**FONDS DE RECHERCHE** DU QUÉBEC-SANTÉ

# Guide d'évaluation pour les programmes de bourses de formation

*Janvier 2024*

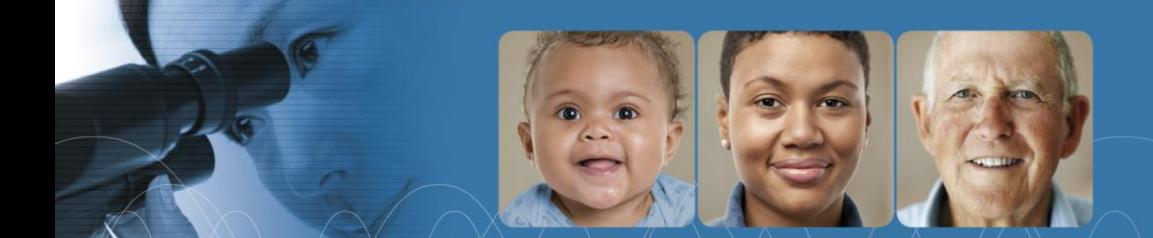

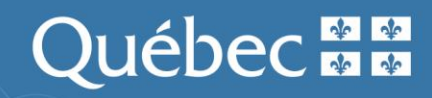

### **TABLE DES MATIÈRES**

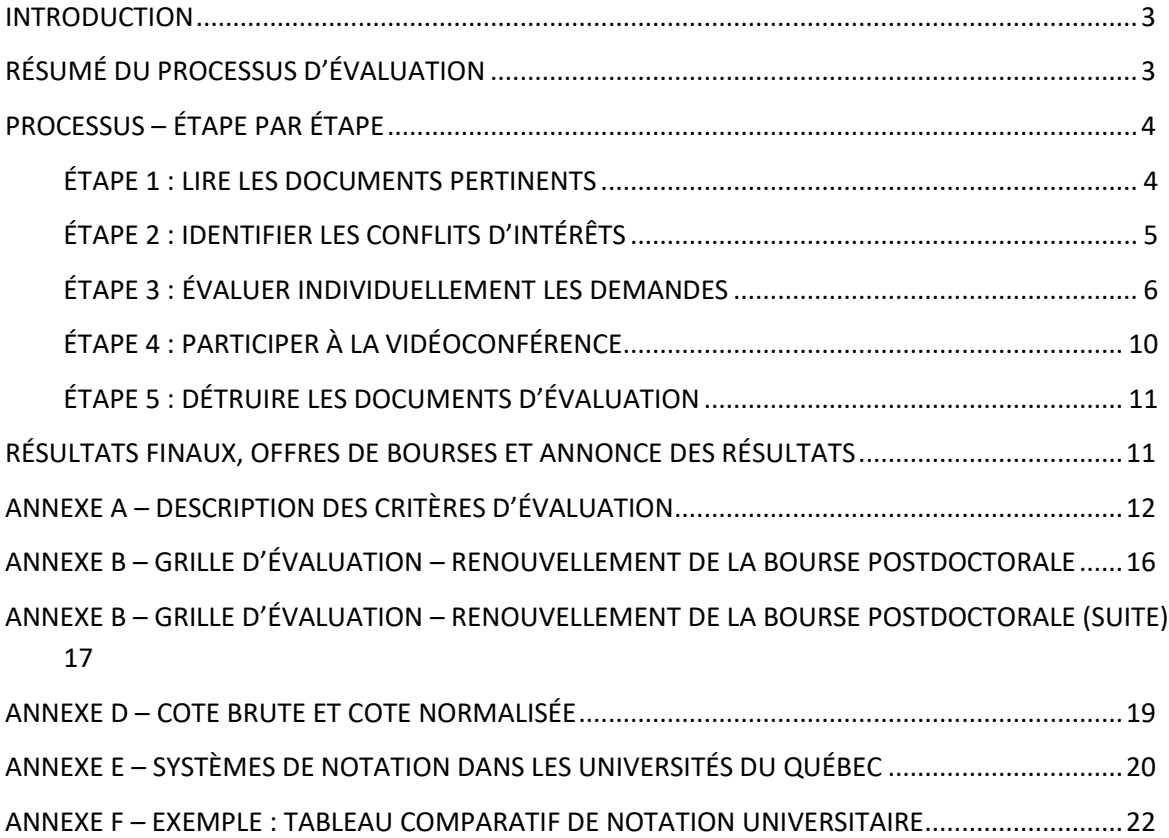

#### <span id="page-2-0"></span>**INTRODUCTION**

Les Fonds de recherche du Québec – Santé (FRQS) vous remercient d'avoir accepté de participer à l'un de leurs comités d'évaluation de demandes de bourses de formation. Le travail accompli par les comités d'évaluation constitue la pierre angulaire d'un organisme comme le FRQS. L'excellence de ce travail se répercute sur l'ensemble du milieu scientifique, ainsi que sur la qualité de la recherche en santé au Québec. Le présent document a pour but de vous informer sur le processus d'évaluation des bourses de formation du FRQS ainsi que de vous guider dans l'exécution de votre tâche.

#### <span id="page-2-1"></span>**RÉSUMÉ DU PROCESSUS D'ÉVALUATION**

Le processus d'évaluation des programmes de bourses de formation du FRQS comprend les cinq étapes décrites ci-dessous.

- Étape 1 : Lire les documents suggérés
- Étape 2 : Identifier rapidement les conflits d'intérêts
- Étape 3 : Évaluer individuellement les demandes
- Étape 4 : Participer à la vidéoconférence
- Étape 5 : Détruire les documents d'évaluation

Afin de bien effectuer chaque tâche associée au processus d'évaluation, le FRQS demande aux membres du comité de suivre les instructions décrites dans les pages suivantes.

#### <span id="page-3-0"></span>**PROCESSUS – ÉTAPE PAR ÉTAPE**

#### <span id="page-3-1"></span>**ÉTAPE 1 : LIRE LES DOCUMENTS PERTINENTS**

#### • **Règles du programme**

Le présent document décrit le processus d'évaluation de l'ensemble des programmes de bourses de formation du FRQS. Il est donc essentiel de vous familiariser avec les règles du programme qui vous concerne:

- o [Formation de maîtrise](https://frq.gouv.qc.ca/programme/frqs-bourses-de-formation-a-la-maitrise-bf1-bfrm-2024-2025/)
- o [Formation de doctorat](https://frq.gouv.qc.ca/programme/bourses-de-formation-au-doctorat-frqs-2024-2025/)
- o [Formation de maîtrise pour les détenteurs d'un diplôme professionnel](https://frq.gouv.qc.ca/programme/bourses-de-formation-de-maitrise-pour-les-detenteurs-dun-diplome-professionnel-frqs-2024-2025/)
- o [Formation de doctorat pour les détenteurs d'un diplôme professionnel](https://frq.gouv.qc.ca/programme/bourses-de-formation-au-doctorat-pour-les-detenteurs-de-diplome-professionnel-frqs-2024-2025/)
- o Formation postdoctorale [pour les citoyens canadiens et les résidents permanents](https://frq.gouv.qc.ca/programme/bourses-de-formation-postdoctorale-citoyens-canadiens-et-residents-permanents-frqs-2024-2025/)
- o [Formation postdoctorale pour les](https://frq.gouv.qc.ca/programme/bourses-de-formation-postdoctorale-citoyens-dautres-pays-frqs-2024-2025/) citoyens d'autres pays
- o [Formation en recherche post-diplôme professionnel \(Fellowship\)](https://frq.gouv.qc.ca/programme/bourses-de-formation-en-recherche-post-diplome-professionnel-fellowship-frqs-2024-2025/)
- o [Formation de maîtrise pour les étudiants en médecine \(M.D.-M.Sc.\)](https://frq.gouv.qc.ca/programme/bourses-de-formation-a-la-maitrise-pour-les-etudiants-en-medecine-m-d-m-sc-frqs-2024-2025/)
- o [Formation de doctorat pour les étudiants en médecine \(M.D.-Ph.](https://frq.gouv.qc.ca/programme/bourses-de-formation-de-doctorat-pour-les-etudiants-en-medecine-m-d-ph-d-frqs-2024-2025/) D.)

#### • **Rappel aux comités concernant les biais**

Les Fonds de recherche du Québec s'engagent à renforcer l'équité du processus d'évaluation par les pairs. C'est pourquoi, si vous ne l'avez pas encore fait, nous vous invitons à suivre la [Formation portant sur les préjugés involontaires](http://www.chairs-chaires.gc.ca/program-programme/equity-equite/bias/module-fra.aspx?pedisable=false) avant de procéder à l'évaluation des dossiers qui vous ont été attribués. Pour plus d'information, vous pouvez contacter [Fanny Eugène,](mailto:edi@frq.gouv.qc.ca) conseillère en équité, diversité et inclusion.

• **Guide d'utilisation du portail des évaluations (FRQS)** Ce guide explique la façon d'utiliser le portail des évaluations du FRQS. Il est disponible dans le menu **Documents**, situé dans le coin supérieur droit du [Portail des évaluations](https://frqnet.frq.gouv.qc.ca/researchPortal/faces/jsp/login/login.xhtml?lang=FR&site=null)

#### • **Autres lectures recommandées**

- o [Règles générales communes des Fonds de recherche](https://frq.gouv.qc.ca/regles-generales-communes/)
- o [Politique sur la conduite responsable en recherche](https://frq.gouv.qc.ca/la-conduite-responsable-en-recherche/)
- o [Politique de diffusion en libre accès des données de recherche \(](https://frq.gouv.qc.ca/science-ouverte/)*open access*)

#### <span id="page-4-0"></span>**ÉTAPE 2 : IDENTIFIER LES CONFLITS D'INTÉRÊTS**

Le FRQS exige que les membres des comités d'évaluation exercent leur rôle de manière intègre, impartiale et confidentielle. Un évaluateur ou une évaluatrice **ne doit pas évaluer les demandes pour lesquelles il ou elle est en conflit d'intérêts.** Un conflit d'intérêts apparaît lorsqu'une tension existe entre les obligations ou les responsabilités d'une personne participant à un processus d'évaluation et ses intérêts personnels, professionnels, institutionnels ou financiers. On pourra craindre un manque d'impartialité lorsque le jugement ou la décision d'une personne sont susceptibles d'être influencés par des intérêts en présence. Par exemple, il peut y avoir un conflit d'intérêts lorsqu'une personne qui participe au processus d'évaluation se trouve dans l'une des situations suivantes :

- a) la personne candidate fait partie du groupe de recherche de la personne qui évalue sa demande ou est codirigée par celle-ci ;
- b) le membre du comité se trouve en situation d'interaction professionnelle avec la personne ;
- c) le membre du comité est en conflit d'intérêts pour tout autre raison (p.ex. : collaboration ou publications au cours des 5 dernières années, ancien étudiant ou ancienne étudiante, parent, relation amicale, personnes avec lesquelles il se trouve en situation d'hostilité).

Cette liste d'exemples de conflits d'intérêts n'est toutefois pas exhaustive. Pour de plus amples détails sur la **Gestion des conflits d'intérêts**, vous pouvez consulter la **section 4.2** de[s Règles générales communes.](https://frq.gouv.qc.ca/regles-generales-communes/)

Si vous croyez être en conflit d'intérêts ou dans une situation apparente de conflit d'intérêts qui n'est pas énoncée dans les Règles générales communes, n'hésitez pas à contacter la personne responsable du programme.

#### **La vérification des conflits d'intérêts doit se faire le plus rapidement possible, et ce, même si vous ne comptez pas évaluer les demandes avant quelques semaines.**

Ceci permet à la personne responsable du programme de s'assurer qu'il n'y a pas plus d'un membre du comité en conflit d'intérêts par dossier.

En cas de conflit d'intérêts, vous devez **Signaler le conflit dans le portail des évaluations** en cochant la case appropriée. Une fois cette case cochée, l'accès au formulaire d'évaluation pour cette personne candidate sera bloqué et la note finale sera déterminée à partir des cotes des autres membres du comité. Il est important de noter que ce processus n'avantage ni ne pénalise les candidats. Lors de la vidéoconférence, le membre qui aura déclaré un conflit d'intérêt sera placé dans une salle d'attente et ne participera pas aux délibérations concernant ces demandes.

#### <span id="page-5-0"></span>ÉTAPE 3 : ÉVALUER INDIVIDUELLEMENT LES DEMANDES

L'admissibilité administrative a été vérifiée par la direction des programmes. Vous n'avez pas à vous prononcer sur les aspects administratifs de la demande.

Vous pouvez accéder aux différents dossiers en vous connectant a[u Portail des évaluations](https://frqnet.frq.gouv.qc.ca/researchPortal/faces/jsp/login/login.xhtml?lang=FR&site=null) du FRQS, puis suivre les étapes ci-dessous :

#### **3.1 Prendre connaissance des critères d'évaluation et préparer son échelle de pointage**

Premièrement, il serait bon de vous familiariser avec les **critères d'évaluation** et leur pointage en fonction de chaque programme. Ceux-ci sont présentés aux l'**Annexes A** et **B** du présent document. Par la suite, vous devez construire l'échelle de pointage que vous utiliserez pour évaluer les critères et des dossiers **selon le niveau** et le programme de formation des demandes qui vous ont été assignées ainsi que selon votre expertise, expérience et jugement.

À titre d'exemple, le tableau présenté à la page suivante montre une échelle de pointage standard qui indique les balises générales à suivre pour l'évaluation des critères. Il est important **d'utiliser toute la fourchette de cotes** lors de l'évaluation des dossiers, dans le but de rendre **l'évaluation la plus discriminante possible**. De cette façon les meilleurs dossiers se situeront tout en haut de la fourchette de points, tandis que les moins forts, sans être si éloignés des premiers, se retrouveraient néanmoins tout en bas.

| $\frac{0}{0}$                  |           | <b>QUALIFICATIFS</b><br>(Catégorie) | PONDÉRATIONS ET NOTES   |                |             |                 |                 |             |                 |             |
|--------------------------------|-----------|-------------------------------------|-------------------------|----------------|-------------|-----------------|-----------------|-------------|-----------------|-------------|
|                                |           |                                     | 5                       | 10             | 15          | 20              | 30              | 35          | 45              | 50          |
| RECOMMANDÉ POUR<br>FINANCEMENT | 95 à 100  | <b>Exceptionnel</b><br>$(A+)$       | $4,5$ à $5,0$           | $9.5$ à $10.0$ | 14,0 à 15,0 | 19,0 à 20,0     | 28,5 à 30,0     | 33,0 à 35,0 | $43.0$ à $45.0$ | 47,5 à 50,0 |
|                                | 80 à 94,9 | <b>Excellent</b><br>$(A; A-)$       | $4,0 \; \hat{a} \; 4,4$ | $8,0$ à $9,4$  | 12,0 à 13,9 | $16,0$ à $18,0$ | 24,0 à 28,4     | 28,0 à 32,9 | 36,0 à 42,0     | 40,0 à 47,4 |
|                                | 70 à 79,9 | <b>Très bien</b><br>$(B+; B)$       | 3,5 à 3,9               | 7,0 à 7,9      | 10.5 à 11.9 | 14,0 à 15,9     | $21.0$ à $23.9$ | 24,5 à 27,9 | 24,5 à 35,9     | 35,0 à 39,9 |

**70% (B), Norme d'excellence** ➔**Seuil de passage pour un critère éliminatoire et seuil de recommandation pour une candidature**

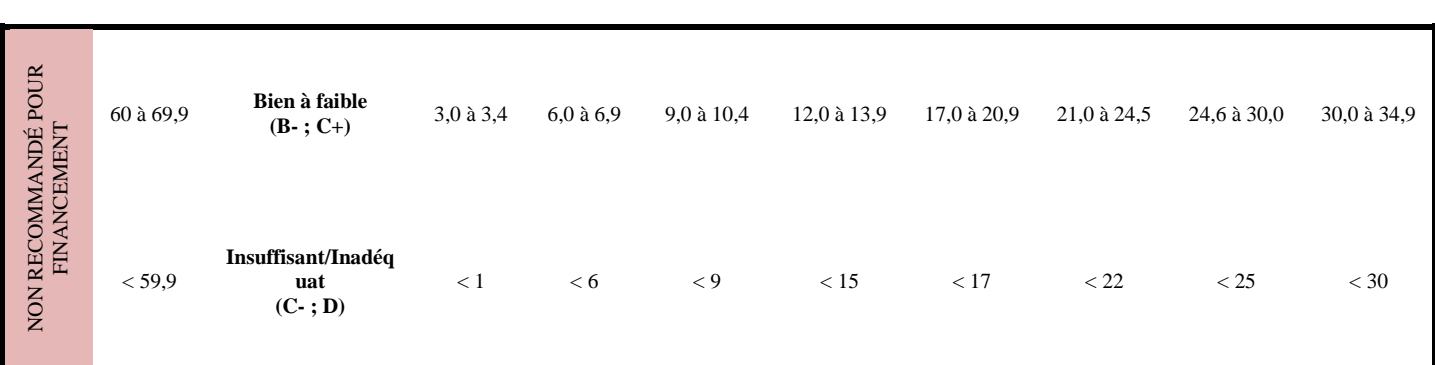

#### **3.2 Lire et évaluer les demandes assignées**

Lorsque que votre échelle de pointage est prête, vous pouvez commencer l'évaluation de chacune des demandes assignées à l'aide des critères et des grilles d'évaluation retrouvés sur le Portail des évaluations. Pour assurer l'intégrité et l'équité du processus d'évaluation, il est important que **tous les dossiers d'un même programme soient évalués de la même façon.** 

Chaque **critère doit être évalué et coté de manière indépendante** et en tenant compte des sous-critères qui le composent, le cas échéant. Aucun point ne doit être transféré entre critères. Les demandes doivent être évaluées en fonction des éléments disponibles au dossier seulement, sans faire d'extrapolation ni de recherche d'éléments nouveaux (articles sur le web, etc.).

L'évaluation individuelle des demandes est cruciale puisque **seuls les dossiers qui présentent un écart de plus de 20** (sur les cotes normalisées\*) entre les membres évaluateurs **sont révisés et discutés lors de la vidéoconférence.**

Tous les dossiers dont la moyenne des cotes brutes\* est **égale ou supérieure à 70** sont jugés **scientifiquement acceptables** (finançables) par le FRQS pour l'attribution d'une bourse de formation. Les dossiers inférieurs au seuil d'excellence scientifique établi par le FRQS (<70%) sont jugés non finançables. Le FRQS offre également des bourses en partenariat qui reposent sur une sélection au mérite (>70%).

**Un outil de travail (fichier Excel),** présenté à l'**Annexe C,** est fourni aux membres des comités dans le but de faciliter la prise de notes et l'attribution des points pour chacun des sous-critères pour les demandes qui leur sont assignées. Ce fichier est un outil de travail et ne doit pas être remis au FRQS. *Son usage est laissé à la discrétion des membres qui peuvent l'adapter selon leurs besoins.* 

Les grilles officielles doivent obligatoirement être complétées avant la date limite. Elles se trouvent dans l[e Portail des évaluations.](https://frqnet.frq.gouv.qc.ca/researchPortal/faces/jsp/login/login.xhtml?lang=FR&site=null)

Il est probable que votre comité couvre plusieurs disciplines et qu'un même projet touche à plus d'une discipline. Même si votre expertise n'est pas directement interpelée, il est important de conserver une approche objective de l'évaluation scientifique et de l'excellence du dossier en fonction des critères demandés.

Lors de l'évaluation, si vous remarquez que des demandes sont identiques ou que le contenu de certaines sections des demandes semble copié/collé d'une demande à l'autre, il est important de le mentionner rapidement au FRQS. Cependant, nous vous demandons de procéder à l'évaluation des demandes sans tenir compte de ce fait. Le FRQS fera les vérifications subséquentes et le suivi des dossiers concernés.

Enfin, gardez en tête que l'évaluation se base toujours sur l'excellence du dossier, mais que les FRQ tiennent à intégrer les parcours atypiques dans leur notion d'excellence. Ainsi, même si les diverses expériences et stages professionnels présentés ne sont pas directement en lien avec le profil de recherche de la personne candidate, les évaluateurs sont invités à considérer la valeur ajoutée procurée par ces expériences diverses.

\* Pour des informations sur les cotes brutes et normalisées, veuillez consulter l'**Annexe D.**

#### **TRUCS ET ASTUCES – ÉVALUATIONS INDIVIDUELLES**

- Afin de concevoir vos échelles de pointage, vous pouvez faire une première lecture de tous les dossiers qui vous sont attribués afin d'identifier les demandes les plus fortes (> 85 %) et les plus faibles (< 60 %) de votre groupe. Ceci vous permettra d'établir plus facilement vos échelles de pointage pour chaque critère. L'**Annexe E** présente un tableau comparatif des systèmes de notation dans les établissements universitaires québécois.
- L'**Annexe F** présente un tableau comparatif du système de notation québécois et de différents systèmes de notation étrangers.
- Vous pouvez également consulter les sites Web suivants, qui présentent les équivalences internationales de diplômes et de cotes pour vous aider dans l'analyse des dossiers de candidats ou de candidates ayant fait des études à l'étranger :

[International Credentials Equivalencies, University of Toronto](file:///C:/Users/gdorion/AppData/Roaming/Microsoft/Word/•%09https:/www.sgs.utoronto.ca/admissions/admission-application-requirements/international-credentials-equivalencies/)

**[Educational credentials and grade equivalencies,](https://www.mcgill.ca/gradapplicants/how-apply/application-steps/equivalency) Université McGill**

*Ces informations sont fournies à titre indicatif seulement et ont pour objectif d'appuyer les évaluateurs durant le processus d'évaluation. Le FRQS n'a pas vérifié toutes ces informations et n'est, en aucun cas, lié au contenu et se dégage de toutes responsabilités à l'égard de l'utilisation de celui-ci.*

#### **À ÉVITER**

- Prendre la décision de mettre un 0 ou la note maximale à toutes les candidatures sur un critère particulier. Cela risque de provoquer un écart considérable entre les notes des trois membres du comité et d'entraîner, par conséquent, des discussions additionnelles au cours de la vidéoconférence.
- Effectuer des recherches sur Internet pour compléter des informations manquantes. Il est de la responsabilité du candidat de soumettre une demande complète, présentée clairement et avec concision.
- Les membres de comité d'évaluation ne sont pas autorisés à insérer le contenu d'une demande de financement, en tout ou en partie, dans un outil d'intelligence artificielle (IA) générative comme ChatGPT, DeepL, Bard, etc. Toute contravention à cette règle constitue un bris de confidentialité.

#### <span id="page-9-0"></span>**ÉTAPE 4 : PARTICIPER À LA VIDÉOCONFÉRENCE**

Le comité plénier est une étape importante dans le processus d'évaluation. En ce sens, le FRQS tient à souligner le fait que votre présence à la séance plénière est cruciale pour le bon déroulement du processus d'évaluation et pour garantir son intégrité.

Les membres d'un même comité doivent participer à une vidéoconférence pour discuter des dossiers **où un écart de 20 (sur la cote normalisée) ou plus existe entre les évaluations individuelles**. Ce processus de révision n'a pas pour finalité de remettre en question l'évaluation individuelle effectuée par un membre, mais de s'assurer que l'écart observé dans l'évaluation d'une demande n'est pas dû à une erreur factuelle (p.ex. : faute de frappe lors de l'entrée des pointages) ou à une mauvaise interprétation de l'un des éléments du dossier.

Le tableau synthèse comportant les évaluations de tous les membres du comité deviendra accessible 24 heures avant la vidéoconférence. Vous pourrez y repérer facilement les dossiers ayant un écart supérieur à 20, car ils seront surlignés en jaune. La façon de consulter le rapport synthèse est décrite dans le *Guide d'utilisation du Portail des évaluations* sous le menu Documents d[u Portail des évaluations.](https://frqnet.frq.gouv.qc.ca/researchPortal/faces/jsp/login/login.xhtml?lang=FR&site=null)

Au cours de la vidéoconférence, les membres du comité revoient le rapport synthèse et, à la lumière des informations qui y figurent, discutent de la nécessité de modifier ou non leurs cotes individuelles. À cette étape, c'est la personne responsable du programme qui peut modifier les cotes.

#### **IMPORTANT**

En cas d'absence à la vidéoconférence, toutes les notes attribuées par la personne absente devront être « ignorées ».

#### <span id="page-10-0"></span>**ÉTAPE 5 : DÉTRUIRE LES DOCUMENTS D'ÉVALUATION**

À la suite de la vidéoconférence, vous devez détruire de façon sécuritaire tous les documents papier et électroniques qui vous ont été fournis pour l'évaluation des demandes de bourses, en conformité avec les politiques de leurs établissements respectifs.

#### **Confidentialité des renseignements personnels**

En vertu de la *Loi sur l'accès aux documents des organismes publics et sur la protection des renseignements personnels* (L.R.Q. A 2.1), les Fonds de recherche du Québec doivent s'assurer que les renseignements transmis par les demandeurs sont traités de manière confidentielle. Conformément à leurs fonctions, les membres des comités d'évaluation et les experts externes ont accès à des informations privilégiées sur des personnes, des organisations et des connaissances scientifiques. Les informations privilégiées et visées par la confidentialité comprennent notamment l'identité des chercheurs et des étudiants, leur cheminement professionnel, les demandes de subvention soumises, les délibérations et les décisions des comités d'évaluation. Ces informations privilégiées doivent demeurer confidentielles et n'être échangées qu'avec les personnes auxquelles les Fonds de recherche du Québec ont autorisé l'accès.

#### <span id="page-10-1"></span>**RÉSULTATS FINAUX, OFFRES DE BOURSES ET ANNONCE DES RÉSULTATS**

Le classement final des demandes est établi par ordre de mérite décroissant en utilisant la moyenne des cotes normalisées. En fonction des enveloppes budgétaires disponibles, les bourses seront offertes selon cet ordre et au prorata de la taille du groupe de demandes évaluées dans chaque comité. Les membres de comités **ne sont en aucun cas autorisés à communiquer le contenu ou le résultat des délibérations** aux personnes candidates qui sont évaluées, ni à leur directeur ou à leur directrice de recherche ou aux établissements universitaires auxquels elles appartiennent.

Les résultats des concours seront disponibles sur le site [web des](https://frq.gouv.qc.ca/resultats-des-concours-2021-2022/) FRQ et les décisions seront transmises aux candidats et aux candidates vers la fin du mois d'avril 2024 pour les programmes réguliers, et au plus tard 6 semaines après le dépôt des demandes pour les renouvellements de bourses postdoctorales. Les décisions sont finales et sans appel et il n'existe aucun processus de révision des évaluations.

### **ANNEXE A – DESCRIPTION DES CRITÈRES D'ÉVALUATION**

<span id="page-11-0"></span>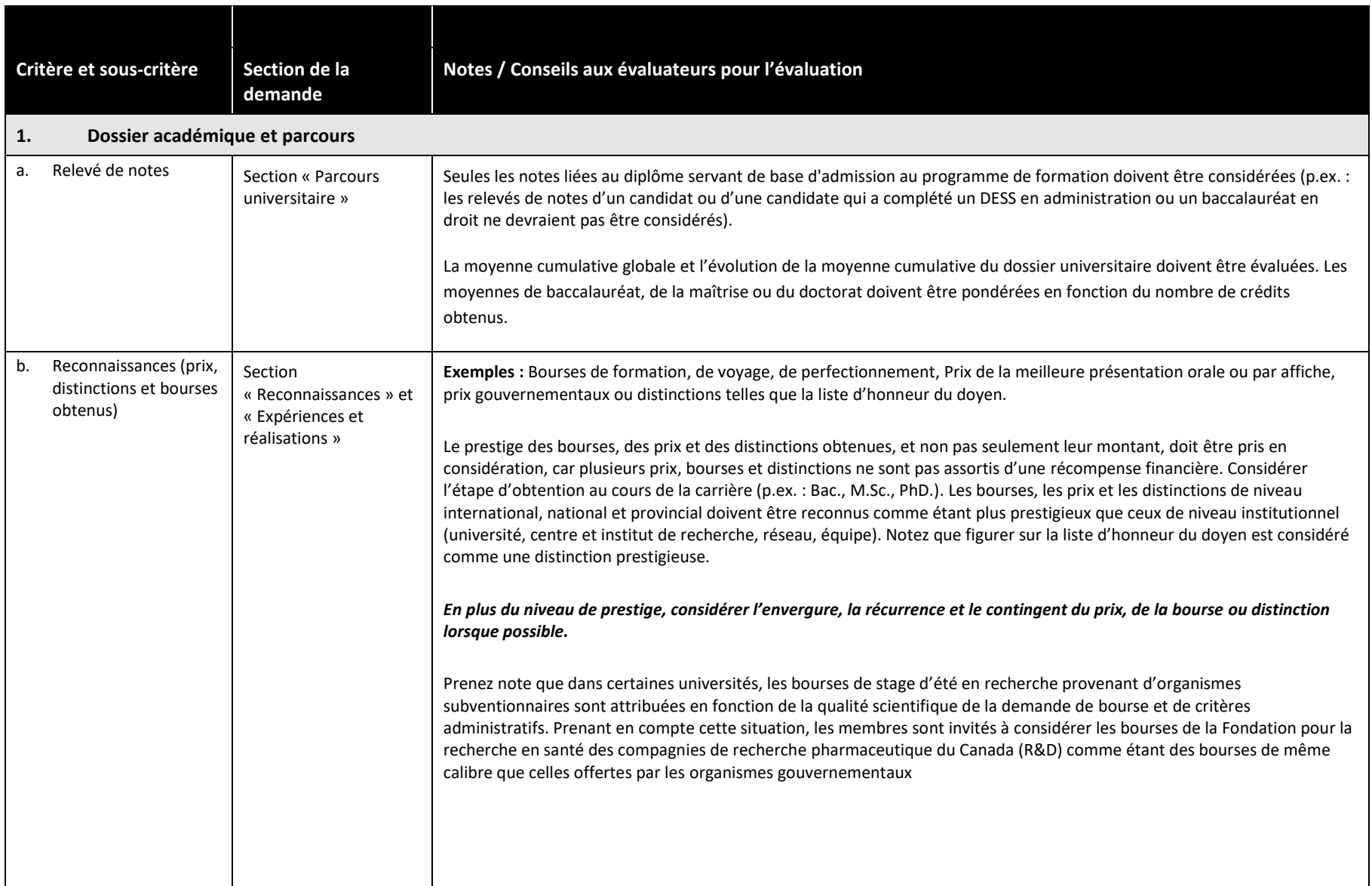

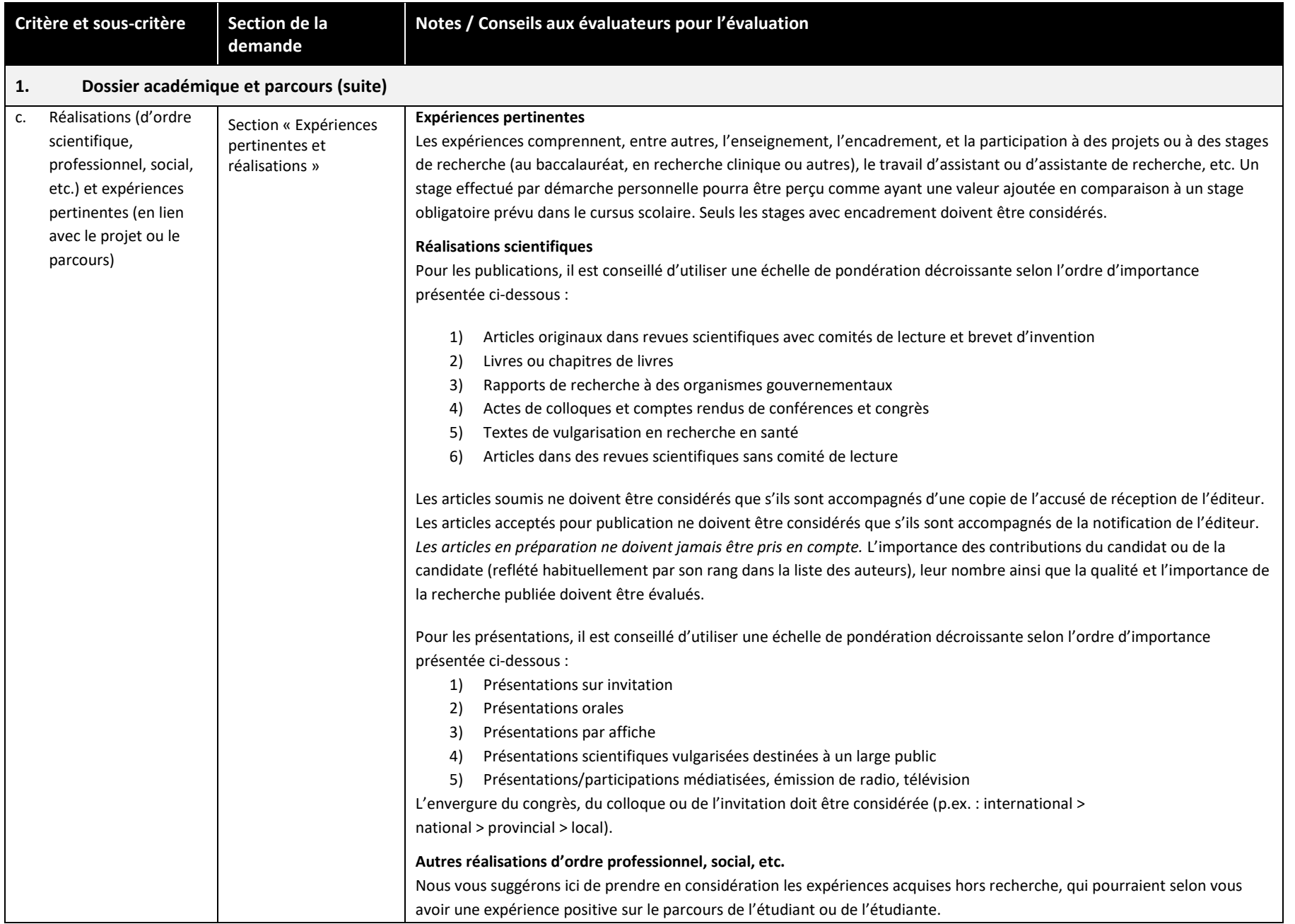

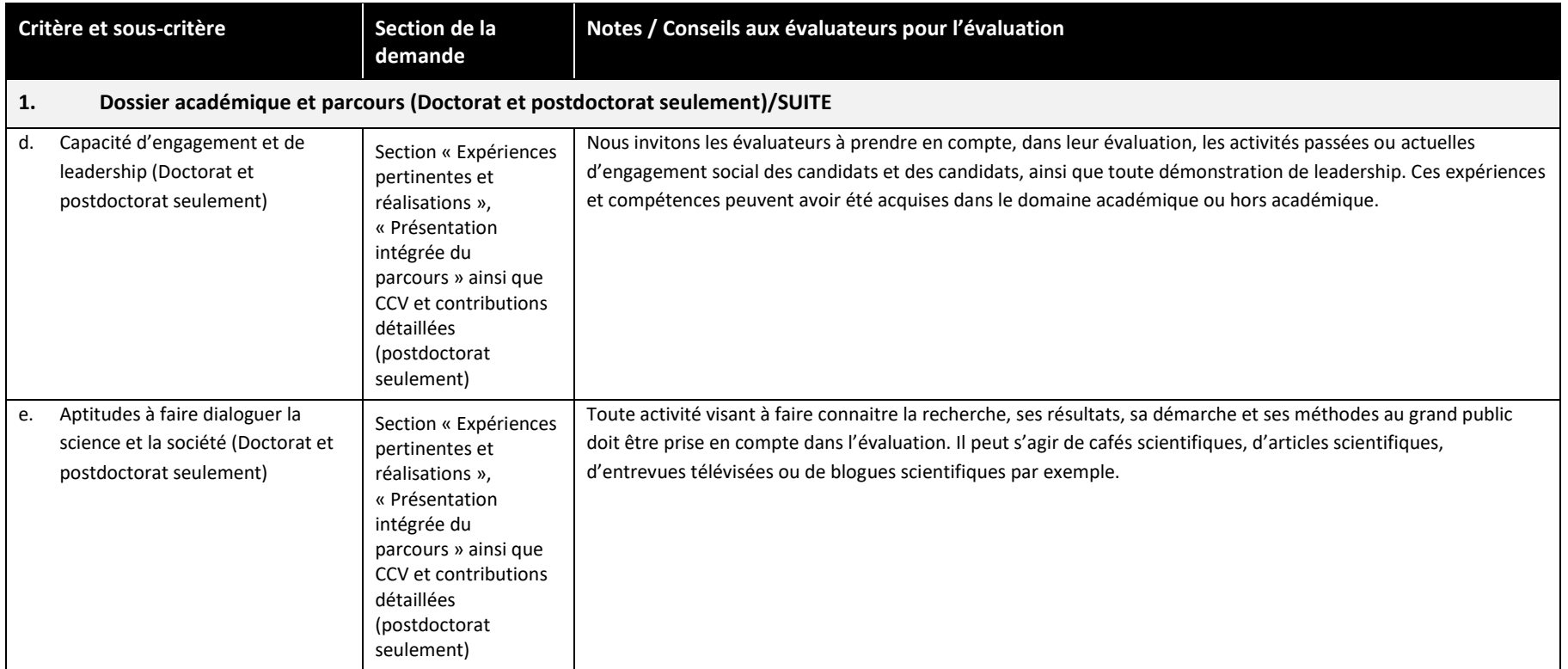

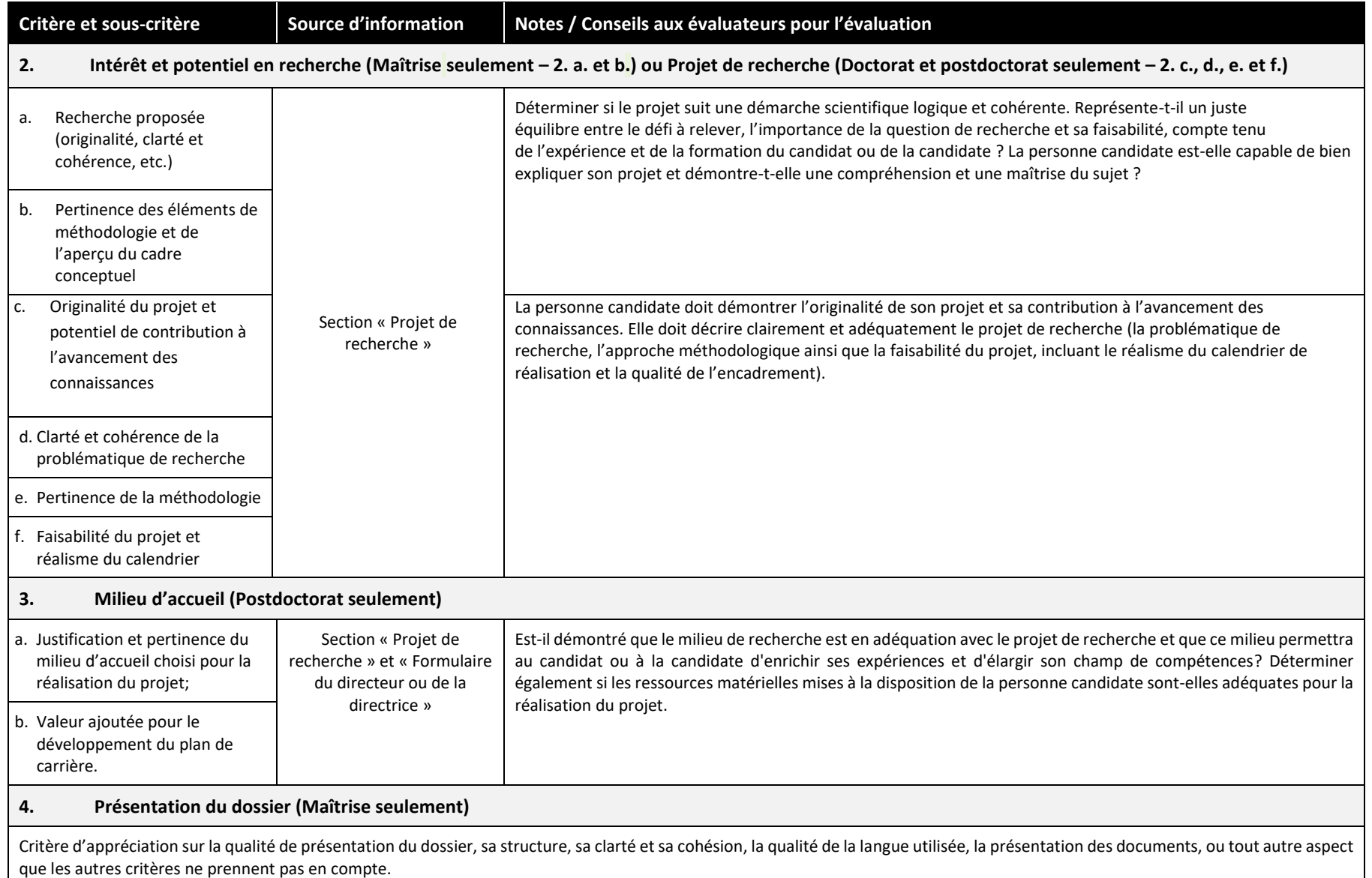

### **ANNEXE B – GRILLE D'ÉVALUATION – RENOUVELLEMENT DE LA BOURSE POSTDOCTORALE**

<span id="page-15-0"></span>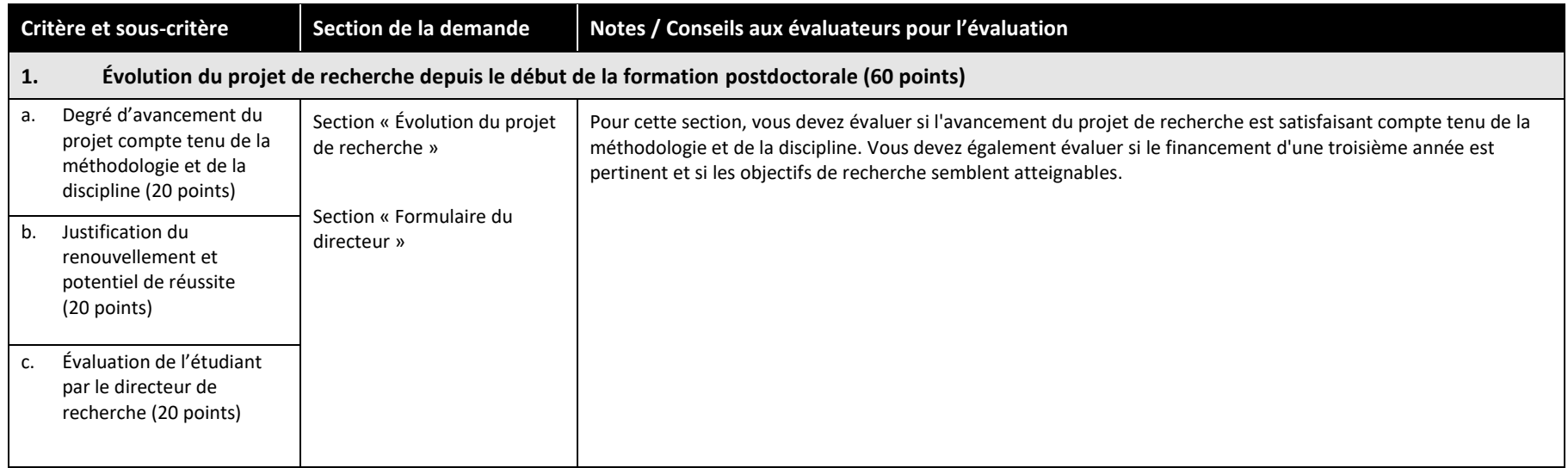

## **ANNEXE B – GRILLE D'ÉVALUATION – RENOUVELLEMENT DE LA BOURSE POSTDOCTORALE (SUITE)**

<span id="page-16-0"></span>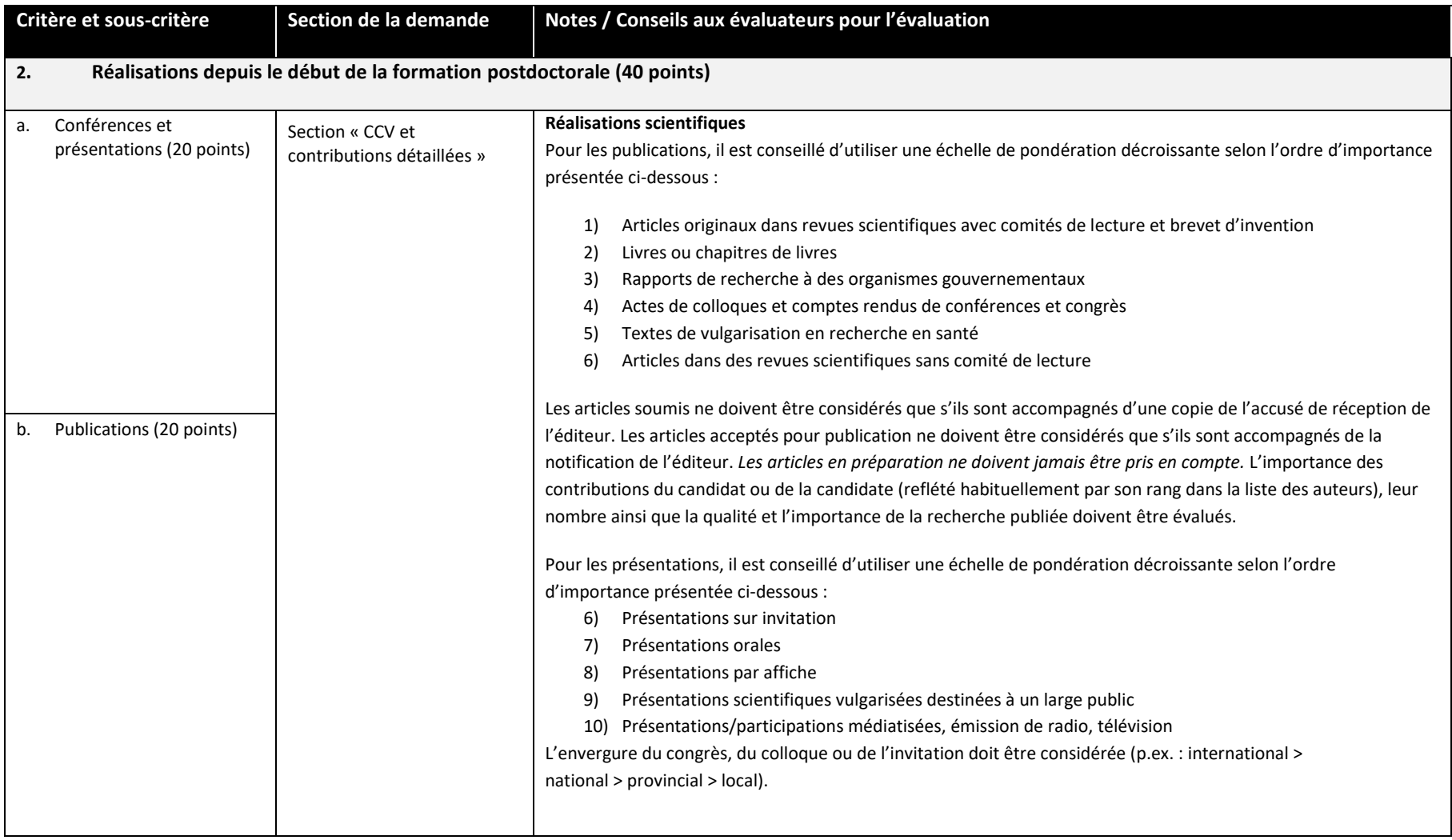

#### **ANNEXE C – GRILLE D'ÉVALUATION : EXEMPLE D'OUTIL EXCEL**

**N.B. L'outil EXCEL**, est une grille d'évaluation basée sur les critères d'évaluation pour un programme donné et permet aux membres du comité d'avoir une vue d'ensemble afin de faciliter la comparaison des candidatures au cours du processus d'évaluation. *Son usage est laissé à la discrétion du membre qui peut l'adapter selon ses besoins de l'évaluation.*

#### GRILLE D'ÉVALUATION POUR LE PROGRAMME DE FORMATION DE BOURSES DE MAÎTRISE (OUTIL EXCEL) **CONCOURS 2023-2024**

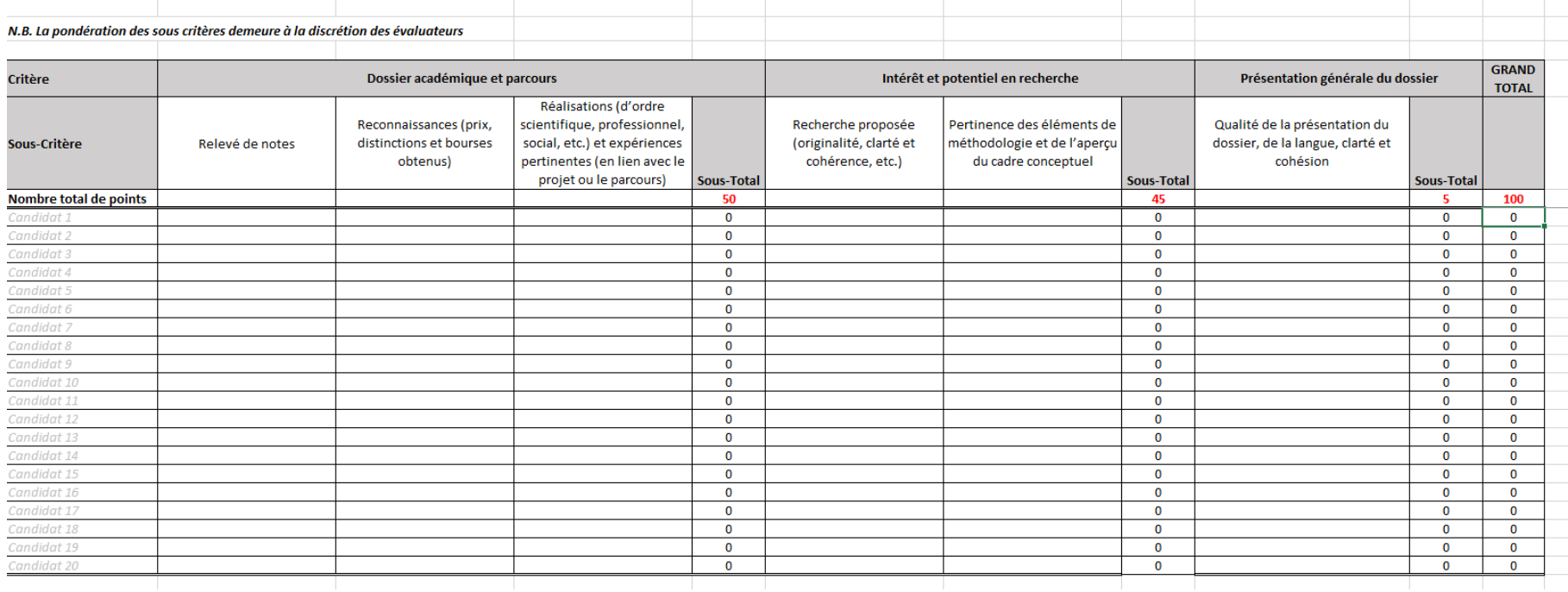

#### **ANNEXE D – COTE BRUTE ET COTE NORMALISÉE**

#### <span id="page-18-0"></span>**Cote brute (CB)**

- Cote finale donnée par chacun des évaluateurs à chaque demande qui lui est assignée.
- Somme des points obtenus pour l'ensemble des critères et/ou des sous-critères, selon la grille d'évaluation utilisée.
- La moyenne des cotes brutes des 3 évaluateurs constitue la cote scientifique du dossier et permet d'évaluer l'atteinte ou non du seuil d'excellence scientifique de 70% (potentiellement finançable)

#### **Cote normalisée (CN)**

- Paramètre utilisé pour la classification au mérite des demandes de bourse (en ordre décroissant de moyenne de cotes normalisées)
- Mesure de dispersion qui relativise l'évaluation entre les trois évaluateurs
- Prend en compte la cote brute individuelle de l'étudiant (CB), la moyenne des cotes brutes d'un évaluateur donné (X) et son écart-type de cotes brutes (s) :

$$
CN = \frac{20 \times (CB - \overline{X})}{s} + 50
$$

• C'est la comparaison de la cote normalisée de chaque évaluateur pour un dossier qui permet d'identifier si ce dossier sera révisé et discuté lors de la vidéoconférence (écart de plus de 20 points).

### **ANNEXE E – SYSTÈMES DE NOTATION DANS LES UNIVERSITÉS DU QUÉBEC**

 $\Gamma$   $\Box$  $\underset{\text{coorrATION}}{\text{BCI}}$ 

<span id="page-19-0"></span>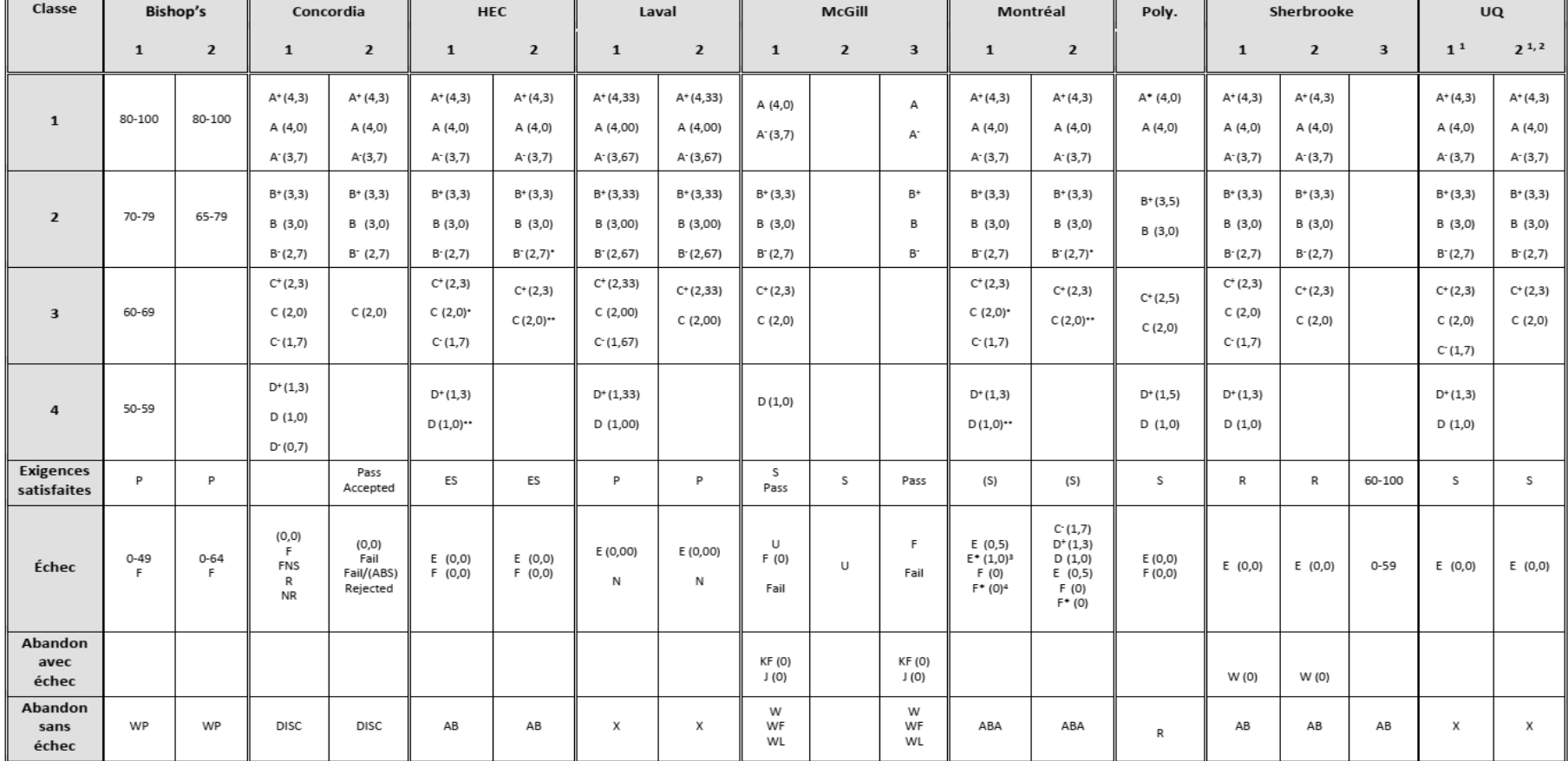

#### TABLEAU COMPARATIF DES SYSTÈMES DE NOTATION DANS LES ÉTABLISSEMENTS UNIVERSITAIRES QUÉBÉCOIS

**MARS 2019** 

<sup>&</sup>lt;sup>1</sup> En plus du « E », la TELUQ utilise la notation « E/T » qui permet de différencier les échecs accordés sans aucune évaluation.

<sup>&</sup>lt;sup>2</sup> Pour les cycles supérieurs, l'ÉTS et l'UQTR utilisent les notations C- (1,7), D+ (1,3) et D (1,0).

<sup>&</sup>lt;sup>3</sup> En probation, échec à la reprise d'un cours réussi.

<sup>&</sup>lt;sup>4</sup> Échec par absence

Les informations contenues dans ce tableau étaient à jour le 25 mars 2019.

#### LÉGENDE

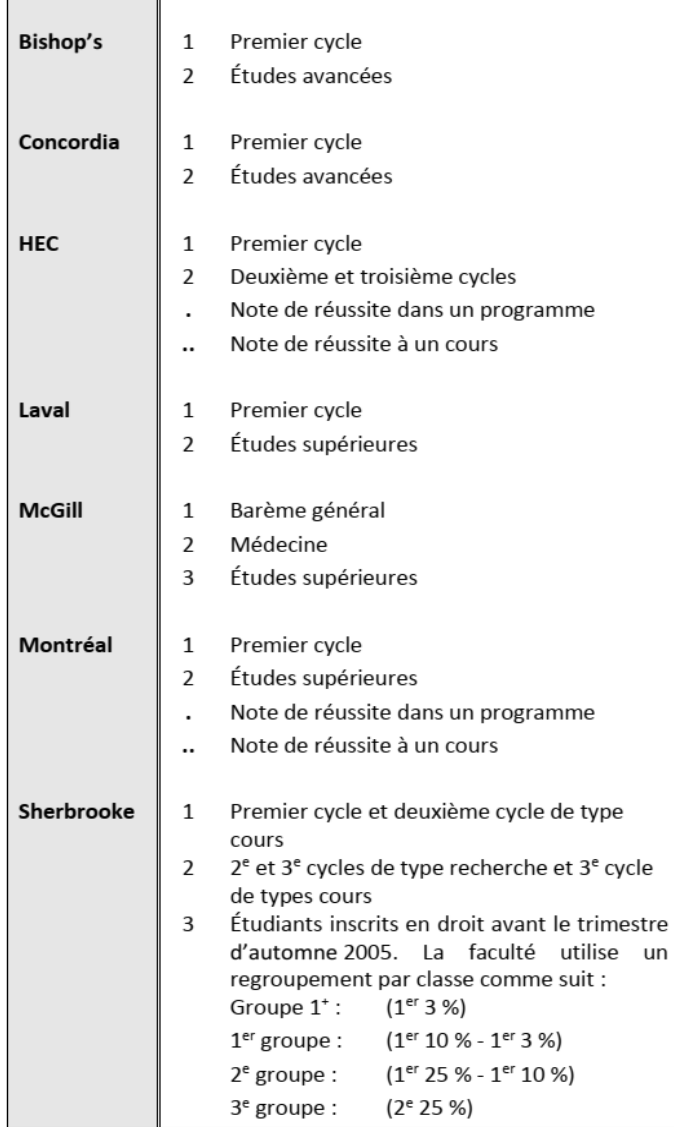

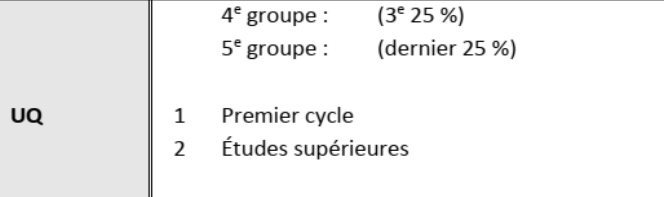

#### **REMARQUES**

Ce tableau comparatif est publié aux fins d'information à l'intention des personnes appelées à évaluer un dossier scolaire présenté à l'appui d'une demande d'admission, d'une demande de bourse, etc.

Il ne constitue pas une normalisation des systèmes de notation en vigueur dans les établissements universitaires.

Les règlements pédagogiques publiés par chaque université constituent les seules références officielles concernant son système de notation.

Les mentions de classe, lorsqu'elles existent, varient d'une université à l'autre; en général ces mentions sont :

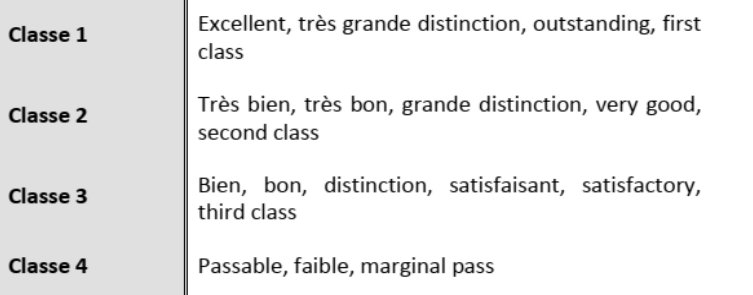

Pour toute information supplémentaire, prière de s'adresser au Bureau du registraire de chaque établissement.

### **ANNEXE F – EXEMPLE : TABLEAU COMPARATIF DE NOTATION UNIVERSITAIRE**

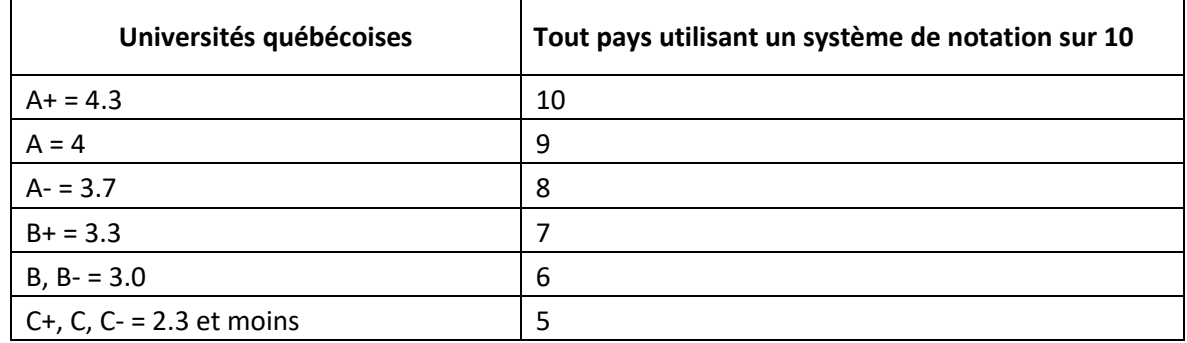

<span id="page-21-0"></span>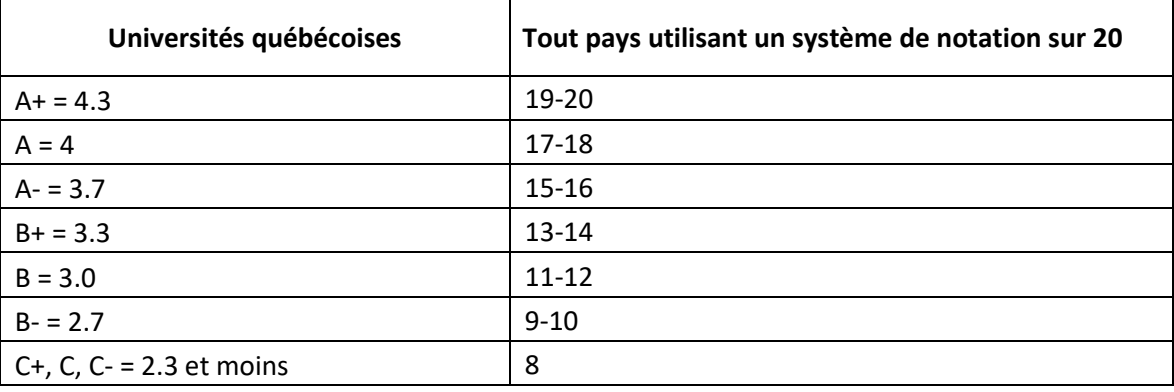

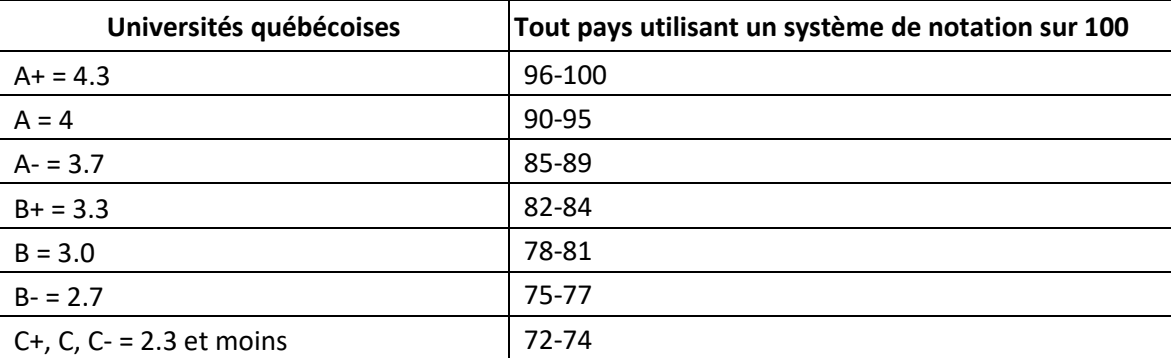

*Exemple utilisé à titre indicatif pa[r Université du Québec à Montréal \(UQAM\)](https://ssa.uqam.ca/fichier/document/Tableau_comparatif_UQAM-10-20-100.pdf)*